## Introducción a elementos finitos **Tarea 4 I-2016**

Calcular las funciones de forma del elemento bidimensional lagrangiano de ocho nodos en coordenadas naturales

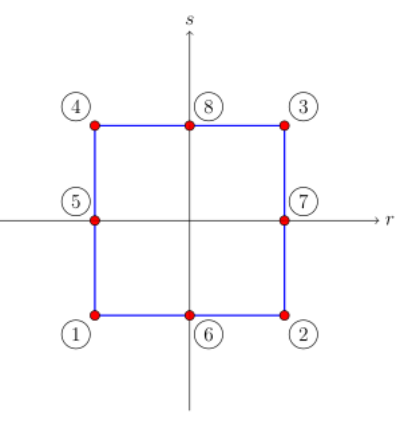

Coordenadas de los nodos

$$
\begin{aligned}\n\text{(1)} &= [r_1, s_1] = [-1, -1] \\
\text{(2)} &= [r_2, s_2] = [1, -1] \\
\text{(3)} &= [r_3, s_3] = [1, 1] \\
\text{(4)} &= [r_4, s_4] = [-1, 1] \\
\text{(5)} &= [r_6, s_6] = [0, -1] \\
\text{(6)} &= [r_6, s_7] = [1, 0] \\
\text{(7)} &= [r_7, s_7] = [1, 0] \\
\text{(8)} &= [r_8, s_8] = [0, 1]\n\end{aligned}
$$

Reemplazando valores

$$
N_1 = \frac{r - r_6}{r_1 - r_6} \cdot \frac{r - r_2}{r_1 - r_2} \cdot \frac{s - s_5}{s_1 - s_5} \cdot \frac{s - s_4}{s_1 - s_4} = \frac{r - 0}{-1 - 0} \cdot \frac{r - 1}{-1 - 1} \cdot \frac{s - 0}{-1 - 0} \cdot \frac{s - 1}{-1 - 1} = \frac{1}{4}r(r - 1)s(s - 1)
$$
  
\n
$$
N_2 = \frac{r - r_6}{r_2 - r_6} \cdot \frac{r - r_1}{r_2 - r_1} \cdot \frac{s - s_7}{s_2 - s_7} \cdot \frac{s - s_3}{s_2 - s_3} = \frac{r - 0}{1 - 0} \cdot \frac{r - (-1)}{1 - (-1)} \cdot \frac{s - 0}{-1 - 0} \cdot \frac{s - 1}{-1 - 1} = \frac{1}{4}r(r + 1)s(s - 1)
$$
  
\n
$$
N_3 = \frac{r - r_8}{r_3 - r_8} \cdot \frac{r - r_4}{r_3 - r_4} \cdot \frac{s - s_7}{s_3 - s_7} \cdot \frac{s - s_2}{s_3 - s_2} = \frac{r - 0}{1 - 0} \cdot \frac{r - (-1)}{1 - (-1)} \cdot \frac{s - 0}{1 - (-1)} \cdot \frac{s - (-1)}{1 - (-1)} = \frac{1}{4}r(r + 1)s(s + 1)
$$
  
\n
$$
N_4 = \frac{r - r_8}{r_4 - r_8} \cdot \frac{r - r_3}{r_4 - r_3} \cdot \frac{s - s_5}{s_4 - s_5} \cdot \frac{s - s_1}{s_4 - s_1} = \frac{r - 0}{-1 - 0} \cdot \frac{r - 1}{-1 - 1} \cdot \frac{s - 0}{1 - (-1)} \cdot \frac{s - (-1)}{1 - (-1)} = \frac{1}{4}r(r - 1)s(s + 1)
$$
  
\n
$$
N_5 = \frac{r - r_7}{r_5 - r_7} \cdot \frac{s - s_1}{s_5 - s_1} \cdot \frac{s - s_4}{s_5 - s_4} = \frac{r - 1}{-1 - 1} \cdot \frac{s - (-1)}{0 - (-1)} \cdot \frac{s - 1
$$